## **RTSP**

RTSP [IP-](https://docs.itvgroup.ru/confluence/pages/viewpage.action?pageId=119013764) $($ . IP- $)$  : 1. - **RTSP** (**1**). IP address 2 Port Vendor rtsp://root.root@10.0 80 **RTSP**  $\overline{\mathbf{1}}$ Device type Model Firmware - RTSP Device IP device auto 2. **IP** - RTSP- $(2)$ . **IP** - RTSP- (**2**). : **rtsp://<IP- RTSP->:< RTSP->/<>**.  $RTSP$ **rtsp://<IP- RTSP-1>:< RTSP-1>/<>**; **rtsp://<IP- RTSP-2>:< RTSP-2>/<>**; **rtsp://<IP- RTSP-3>:< RTSP-3>/<>**. **!** , RTSP- (, ) web- . **!** URL , "@", ASCII ( ). "@" %40. , RTSP "rtsp://admin:New%40edge@192.168.0.75:554/RVi/1/1".  $\odot$  $\ldots$ ,  $\ldots$ □ 2. Характеристики объекта МАС-адрес rtsp://root:root@10.0.11.121:5 Адрес . , , ":" . . , : rtsp://user:@10.10.27.50:10017/... : rtsp://user@10.10.27.50:10017/... . RTSP- .

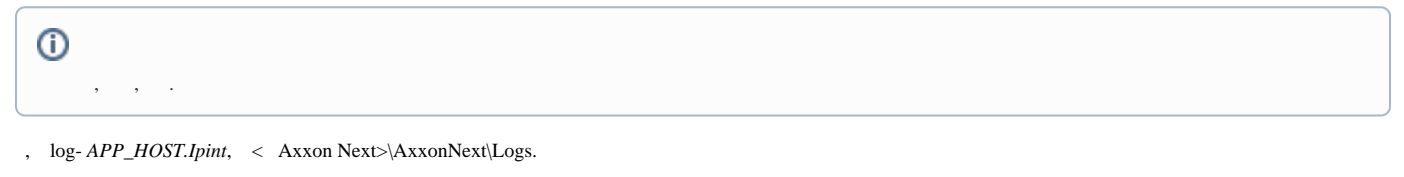

**!** log- *APP\_HOST.Ipint* , *Axxon Next* (. [\)](https://docs.itvgroup.ru/confluence/pages/viewpage.action?pageId=184371024). - **Debug**.

Drivers Pack 3.62.2953 RTSP over HTTPS. **rtspovethttp** .

Видеопоток высокого качества 0. Авто  $\checkmark$ Видеокодек Авто Ожидаемая частота кадров 30 **Разрешение** Авто Сообщение для свойства keepAliveCommand **OPTIONS** Транспортный протокол *A* rtspoverhttps Фильтр SSRC Да Формат диапазона npt npt=now- $\rightarrow$ Видеопоток низкого качества 1. Авто  $\rightarrow$ Адаптивный видеопоток Нет

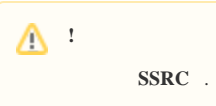